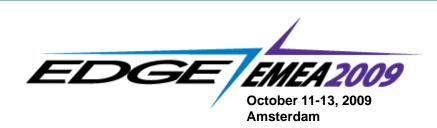

# Discover the simplicity of XML processing in Gen with XML Composer

Tom Sipos - Canam Software Labs, Inc. October 12, 2009, 14:00

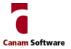

### **Canam Software Labs Overview**

## A privately held Canadian corporation founded in 1994:

- Offering innovative high quality products and IT consulting and staffing solutions
- Over 200 fortune 1000 customers in 40+ countries
- Based in the high-tech corridor of Mississauga (Toronto), Ontario, Canada

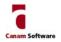

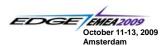

### Partnership with CA

#### **Strong Partnerships Produce Strong Results:**

- Texas Instruments (1996-1998)
- Sterling Software (1998-2000)
- Computer Associates (2000-Present)

#### A strong Focus on CA Gen Solutions:

- Our CA Gen productivity solutions are CA Smart certified
- Computer Associates Solution Partner
- Partnered with CA on numerous consulting, delivery and pre-sales engagements...

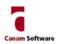

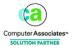

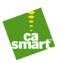

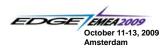

### Agenda

- To offer some definitions and brief explanations of the underlying technology
- To discuss Web Services and XML Data Handling as they apply to CA Gen
- To demonstrate how XML Composer can analyze a WSDL to create a SOAP request to invoke a Web Service and parse the SOAP reply from a CA Gen Client

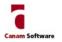

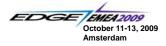

### **XML** Overview

#### World Wide Web Consortium (W3C)

- · Governing body for the use of the web
- Standard protocols and associated technologies which enable applications to communicate via the internet
- SOA, SOAP and WSDL are examples of those standards

#### Service Oriented Architecture (SOA)

- Goal of SOA is to allow applications to use independent functional modules from existing software services to form ad hoc applications
- Large modules minimize the number of interface points at the expense of the granularity necessary for re-usability

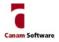

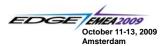

### ... XML Overview

#### **SOAP (Simple Object Access Protocol):**

- · A protocol for exchanging XML-based messages via HTTP
- Facilitates Service Oriented Architectural (SOA)
- A SOAP message is contained in an envelope which contains the header and the body of the message

#### WSDL (Web Services Description Language):

- An XML-based language that models a Web Service
- Web service providers use WSDLs to define the system functions that have been exposed to the web based protocols (methods and properties of the API)
- SOAP is used to actually call one of the operations available in a WSDL definition

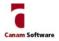

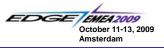

### ...XML Overview

#### XML (Extensible Markup Language):

- · Facilitates the sharing of data across systems
- · Capable of describing many different kinds of data

#### XML HTTP (XML Hypertext Transfer Protocol):

- A set of APIs that enables XML, HTML, or binary data to be transmitted to and from Web servers over the internet using HTTP
- Used by SOA to define SOAP protocols and WSDL definitions

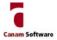

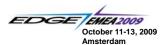

### More on SOAP

### **An Example SOAP Request Message:**

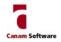

October 11-13, 2009
Amsterdam

### ... More on SOAP

#### An Example SOAP Reply Message:

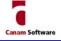

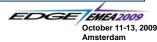

### More on XML

#### XML – Extensible Markup Language:

 A self-documenting data representation 'language' which includes both data and meta-data

#### What it does:

 Allows designers to create their own customized tags, enabling the definition, transmission, validation and interpretation of data between applications and organizations

#### What it is used for:

- Internet applications, Web Services
- Inter-system communication
- · General data file format

#### Global data interchange standard:

- · Between companies
- · Between systems within a company

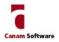

October 11-13, 2009 Amsterdam

### More on XML Data Handling

#### What is an XML Data Handler?

- A mechanism for converting a business object into an XML document and vice versa
- An example would be converting the information contained in the view structures of an CA Gen application into an XML document via an automated process

#### What types of XML Data Handler are there?

- There are two basic types of data handler:
  - An XML Reader which allows access to an XML data source
  - · An XML Writer which allows non-XML data to be output to an XML data source

#### How would that work in an CA Gen application?

Let's take a look at an example of an XML Data Handler in Gen...

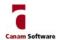

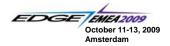

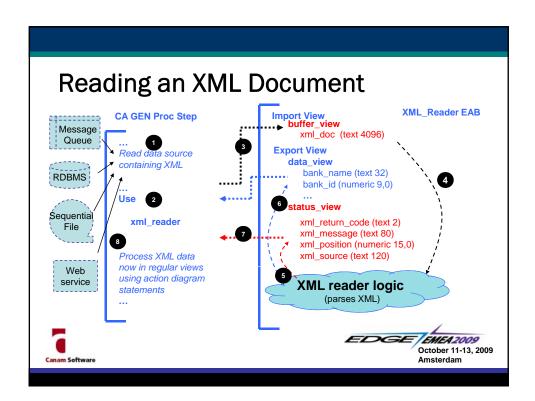

### XML Composer: Key Features and Benefits

#### What it is:

- The most powerful and innovative visual XML development tool on the market today with full code generation capability (Cobol, C, Java)
- Designed specifically for CA Gen applications

#### What it solves:

- How to process XML documents easily using CA Gen
- How to understand web services by parsing WSDLs

- Developers sheltered from XML development detail (creating XML parsing logic)
- Can utilize existing XML schemas, WSDL or even an XML sample
- Visual environment provides huge productivity gains, 70%+ time savings
- Full code generation so developers can focus on solving the business problem not on inventing nifty algorithms
- Maintenance is a snap with automatic version control

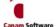

EMEA 2009 October 11-13, 2009 Amsterdam

### Report Composer: Key Features and Benefits

#### What it is:

The solution of choice for developing high performance integrated application reports and file access logic for CA Gen applications

#### What it solves:

- How to access (read and write) sequential files using CA Gen logic
- How to create application reports using CA Gen

#### Why use it:

- Extends the benefits of the Model Driven development
- Integration with CA Gen
- Provides code generation support for all CA Gen platforms
- Future proofs for the Web point solutions (Crystal, hand-cut code) have to be re-developed from scratch

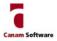

EMEA 2009 October 11-13, 2009 Amsterdam

## Demo #1: Invoking a Web Service

## We will be using the webservicex.net™ Global Weather web service, but why?

- · Useful demonstration tool
- · Free to use, robust and is highly available
- · Easy to understand
- · Uses a WSDL to describe the format of the SOAP request and response is
- · XML Composer can import and analyze the WSDL schema

## Where can I find information on the webservicex.net™ Global Weather web service?

 The URL for further information, FAQs and downloads is: http://www.webservicex.net/

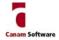

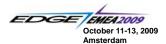

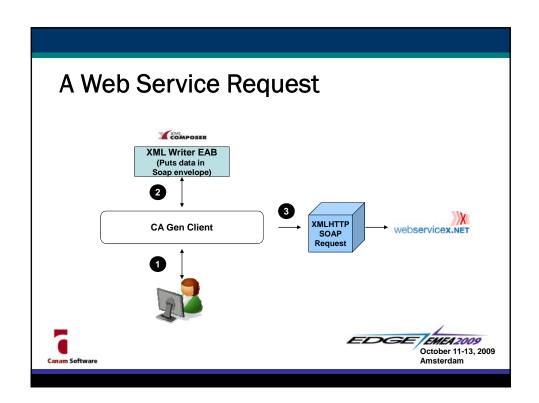

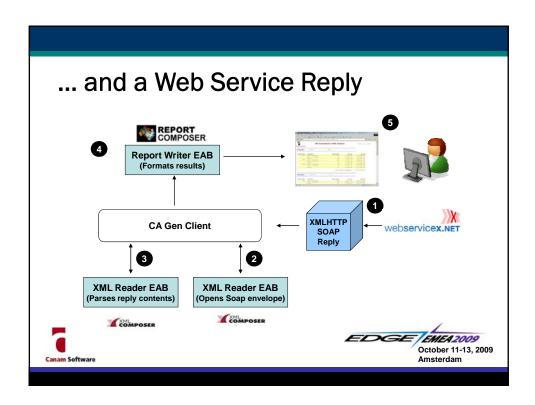

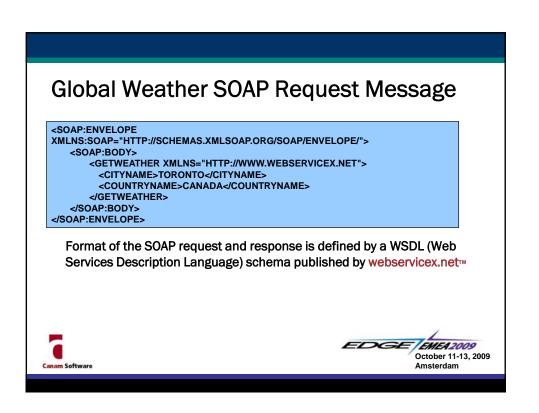

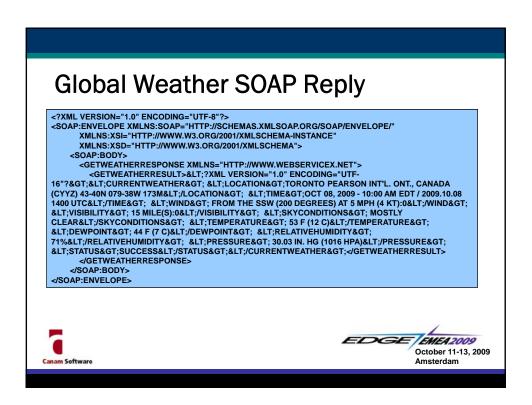

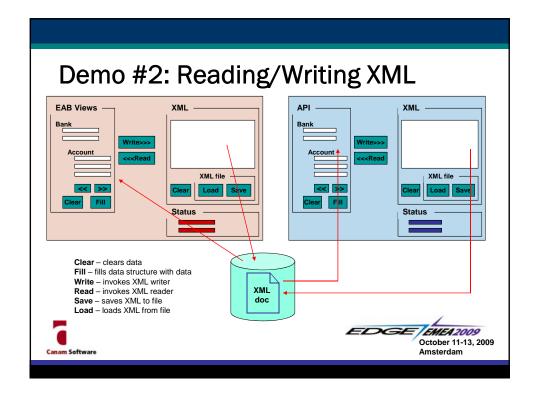

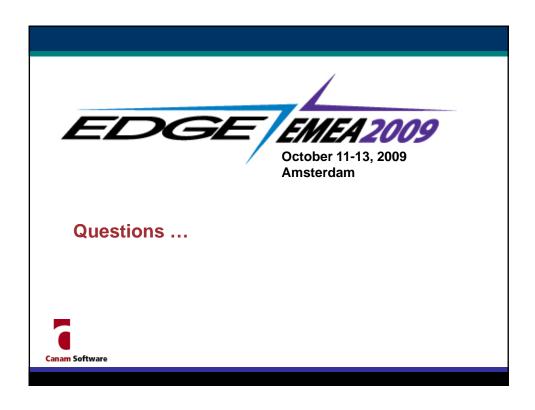